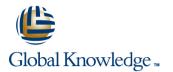

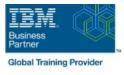

# **IBM Spectrum LSF Basic Configuration and Administration for Linux**

### Duración: 3 Días Código del Curso: H010G

#### Temario:

This course is designed to give system administrators the knowledge required to implement and maintain LSF in their working environment. They will gain a solid understanding of workload resource management, cluster configuration and administration. The workshops provide valuable experience with the installation of LSF, cluster configuration and administration. The system administrator will also learn helpful hints and tips and develop fundamental troubleshooting skills.

### Dirigido a:

System administrators who will implement the LSF cluster and who will be responsible for managing and administrating the LSF cluster.

### **Objetivos:**

- Define concepts and terms use in IBM Spectrum LSF
- Install IBM Spectrum LSF
- Submit jobs in IBM Spectrum LSF
- Manage resources
- Use cluster query commands
- Describe IBM Spectrum LSF architecture and configuration

- Describe LSF scheduling policies
- Describe resources allocation limits
- Detail LSF cluster management
- Troubleshoot and debug IBM Spectrum LSF
- Describe and work with EGO
- Explain application integration and deployment

#### Prerequisitos:

You should:

be familiar with UNIX/Linux

and have basic UNIX/Linux system administration experience No previous experience with IBM Platform products is assumed or required.

# Contenido:

- LSF installation
- Job submission and control
- Resource management
- Cluster query commands
- LSF architecture
- LSF configuration
- LSF batch system configuration
   LSF scheduling policies and fairshare policies
- Resource limits
- Cluster management
- Basic troubleshooting
- LSF debugging
- Platform LSF with EGO
- LSF application integration and deployment
- LSF installation
- Job submission and control
- Resource management
- Cluster query commands
- LSF architecture
- LSF configuration
- LSF batch system configuration
- LSF scheduling policies and fairshare policies
- Resource limits
- Cluster management
- Basic troubleshooting
- LSF debugging
- Platform LSF with EGO
- LSF application integration and deployment
- LSF installation
- Job submission and control
- Resource management
- Cluster query commands
- LSF architecture
- LSF configuration
- LSF batch system configuration
- LSF scheduling policies and fairshare policies
- Resource limits
- Cluster management
- Basic troubleshooting
- LSF debugging
- Platform LSF with EGO
- LSF application integration and deployment
- LSF installation
- Job submission and control
- Resource management
- Cluster query commands
- LSF architecture

H010G

- LSF configuration
- LSF batch system configuration
- LSF scheduling policies and fairshare

- LSF installation
- Job submission and control
- Resource management
- Cluster query commands
- LSF architecture
- LSF configuration
- LSF batch system configuration
- LSF scheduling policies and fairshare policies
- Resource limits
- Cluster management
- Basic troubleshooting
- LSF debugging
- Platform LSF with EGO
- LSF application integration and deployment
- LSF installation
- Job submission and control
- Resource management
- Cluster query commands
- LSF architecture
- LSF configuration
- LSF batch system configuration
- LSF scheduling policies and fairshare policies
- Resource limits
- Cluster management
- Basic troubleshooting
- LSF debugging
- Platform LSF with EGO
   LSF application integration and deployment
- LSF installation
- Job submission and control
- Resource management
- Cluster query commands
- LSF architecture
- LSF configuration
- LSF batch system configuration
- LSF scheduling policies and fairshare policies
- Resource limits
- Cluster management
- Basic troubleshooting
- LSF debugging
- Platform LSF with EGO
- LSF application integration and deployment
- LSF installation
- Job submission and control
- Resource management
- Cluster query commands
- LSF architecture

www.globalknowledge.com/es-es/

LSF installation

LSF architecture

LSF configuration

policies

Resource limits

LSF debugging

deployment

LSF installation

LSF architecture

LSF configuration

policies

Resource limits

LSF debugging

deployment

LSF installation

LSF architecture

LSF configuration

policies

Resource limits

LSF debugging

deployment

LSF installation

LSF architecture

info.cursos@globalknowledge.es

Cluster management

Basic troubleshooting

Platform LSF with EGO

LSF application integration and

Job submission and control

Resource management

Cluster query commands

(34) 91 425 06 60

Cluster management

Basic troubleshooting

Platform LSF with EGO

LSF application integration and

Job submission and control

Resource management

Cluster query commands

LSF batch system configuration

LSF scheduling policies and fairshare

Cluster management

Basic troubleshooting

Platform LSF with EGO

Job submission and control

Resource management

Cluster query commands

LSF batch system configuration

LSF scheduling policies and fairshare

LSF application integration and

- Job submission and control
- Resource management
- Cluster query commands

LSF batch system configuration

LSF scheduling policies and fairshare

#### policies

- Resource limits
- Cluster management
- Basic troubleshooting
- LSF debugging
- Platform LSF with EGO
- LSF application integration and deployment
- LSF installation
- Job submission and control
- Resource management
- Cluster query commands
- LSF architecture
- LSF configuration
- LSF batch system configuration
- LSF scheduling policies and fairshare policies
- Resource limits
- Cluster management
- Basic troubleshooting
- LSF debugging
- Platform LSF with EGO
- LSF application integration and deployment

- LSF configuration
- LSF batch system configuration
   LSF scheduling policies and fairshare
- policies
  Resource limits
- Cluster management
- Basic troubleshooting
- LSF debugging
- Platform LSF with EGO
- LSF application integration and deployment
- LSF installation
- Job submission and control
- Resource management
- Cluster query commands
- LSF architecture
- LSF configuration
- LSF batch system configuration
- LSF scheduling policies and fairshare policies
- Resource limits
- Cluster management
- Basic troubleshooting
- LSF debugging
- Platform LSF with EGO
- LSF application integration and deployment

- LSF configuration
- LSF batch system configuration
- LSF scheduling policies and fairshare policies
- Resource limits
- Cluster management
- Basic troubleshooting
- LSF debugging
- Platform LSF with EGO
- LSF application integration and deployment

## Más información:

Para más información o para reservar tu plaza llámanos al (34) 91 425 06 60

info.cursos@globalknowledge.es

www.globalknowledge.com/es-es/

Global Knowledge Network Spain, C/ Retama 7, 6ª planta, 28045 Madrid